## Check Mail Crack Registration Code [Latest] 2022

# [Download](http://evacdir.com/Q2hlY2sgTWFpbAQ2h.anastas?auditing=cameraman/greatness&ZG93bmxvYWR8NWF6T0hGa1pIeDhNVFkxTkRVeU1qRXhNSHg4TWpVNU1IeDhLRTBwSUZkdmNtUndjbVZ6Y3lCYldFMU1VbEJESUZZeUlGQkVSbDA=polytarps&embankment)

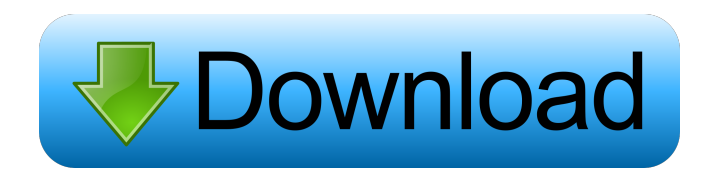

#### **Check Mail Crack + Free Download [April-2022]**

New Features in This Version: Added ability to keep track of add-on updates on the computer so that they can be applied. Added ability to automatically synchronise add-ons to a local or remote server. Changed installation to save the install location in the "Config.ini" file so that it can be edited and if desired be moved to a different folder without overwriting other add-ons Added a preference to synchronise only specific files (such as AddOns and Config.ini) to remote servers Added ability to enable an optional "random" server to allow WoWus to automatically update your add-ons when the server is online The new ability to automatically back-up your add-ons will back-up all add-ons (except those marked for synchronisation) as well as all "Auto Patchs" that have been configured. To add back-ups to specific add-ons, go to "Preferences > Back-ups" and add the addons you wish to back-up. If you wish to back-up your add-ons on a remote server, the "Preferences > Back-ups > Options" screen has an "Add Server" button. Expansion 2.2a Check Mail Description: Moved website to Windows Macintosh Expansion 2.2 Check Mail Description: Moved website to Created by the same author as WoWus, WoWus will help you keep up-to-date with the latest add-ons by scanning your add-ons folder and displaying any relevant updates that are required. The World of Warcraft updating system is a standalone application that automates the task of keeping your add-ons current. Anyone that has been playing World of Warcraft for any length of time knows how frustrating a new content patch can be. The scripting system in WoW is under constant modification to help add-on writers; unfortunately this does result in add-ons breaking quite often and requires them to be updated - a very time-consuming effort if you have many installed. WoWus was created to help alleviate the pains of keeping your installation in workable order; please see the Features section for further information. You can choose which updates to apply and WoWus will then download and install them for you

#### **Check Mail Activator [Mac/Win]**

Create macros to help automate actions and work faster 1. Auto-open files Open a file automatically with your application of choice 2. Convert formulas Send an email with an existing formula to an external address 3. Launch menu bar commands Click from your menu bar menu with your application of choice 4. Repeat macros Launch a set of macros automatically 5. Run your macros Launch a set of macros automatically 6. Run macros automatically Run a set of macros automatically at a specified time 7. Run macros at a specified time Run a set of macros automatically at a specified time 8. Open files or URLs Open a file or URL with your application of choice 9. Send email with formulas Send an email with an existing formula to an external address 10. Zip and unzip files Unzip a file or select multiple files 11. Format cells Format cells in your spreadsheet 12. Copy cells Copy cells from one range to another 13. Cut and Paste Cut or copy a range of cells from one worksheet to another 14. Paste values Paste a range of cells from one worksheet to another 15. Activate Cells Activate selected cells 16. Activate Cells In Series Activate cells in series 17. Run macros Run a set of macros 18. Run macros automatically Run a set of macros automatically 19. Run macros at a specified time Run a set of macros automatically at a specified time 20. Run macros automatically Run a set of macros automatically at a specified time 21. Select your inbox Select the email folder for the mailbox you want to check 22. Select subfolders Select the subfolders you want to check 23. Edit table of content Edit the table of contents for your mailbox 24. Edit metadata Edit the metadata of your mailbox 25. Inbox for xxx Select the 'inbox for' mailbox from the pull-down menu 26. Outbox Select the outbox for the mailbox you want to check 27. Archive Select the 'archive' folder for the mailbox you want to check 28. Move selected folders Move selected folders to another mailbox or folder 29. Sort mail Sort mail based on the message time, attachments, size, or sender 30. Sort mail by sender Sort mail by sender 31. Use autofind Autofind the selected cells for a specified search query 77a5ca646e

### **Check Mail Crack Download [Mac/Win]**

An application for notifying you about the arrival of your email messages when they are received by your SMTP server. It will inform you as soon as the server sends an e-mail to your account and lets you perform actions such as marking them as important, replying to messages or even deleting them, depending on your preferences. Check the free version first The free version of this app will allow you to check the availability of your mail in your mail folder and retrieve the summary of your new messages. Notifications will not be sent, but you will get a notification when the mail arrives. You will not get to reply or delete messages, but it's enough to tell whether your mail has arrived or not. You will have the option of logging in or creating a new account. You will also be able to make your settings permanent so that they apply to the next time the application is launched. The pro version of the application works in a much more efficient way. It will notify you as soon as your mail arrives, allowing you to check, delete and reply to your messages. You will be notified of every message individually, so the app won't simply bombard you with the entire new mail. Another useful feature is the ability to quickly access your messages without opening the app. You can send a personal email to us using any of the addresses listed below: help [at] addonsguide.com support [at] addonsguide.com notification addonsguide.com Please include as much detail as possible, including any error messages you may have received. If you cannot provide this information or any files sent to us are lost we will not be able to help you. Full of useful features for using your Google email account, GoogleMail Connect will provide a useful set of add-ons for your mail, including automatic sorting, filters and spell-checking. The add-ons and the easy setup procedure makes this one of the most intuitive and attractive Gmail add-ons available to users. Full of useful features for using your Microsoft Exchange account, the Microsoft Mail Connect add-on will allow you to access your Microsoft Exchange account and receive, send and reply to emails from within Gmail, without having to switch between them. The add-on is a fully featured, intuitive and easy to use application, making it one of the most powerful and convenient add-ons available to users. Full of useful features for using your Yahoo Mail account, the Yahoo Mail Connect add-on will

#### **What's New In?**

\* Easy access to your email account from the system tray \* Recieve a notification about new email \* Can set expiration period, period for checking mail, sound and balloon notification Download Check Mail Here! 1:20 Neuromancer: Old Neural Network Mail & Mailbox Server Neuromancer: Old Neural Network Mail & Mailbox Server Neuromancer: Old Neural Network Mail & Mailbox Server Contact and Mail: Mailing an entry in OpenSpades OpenSpades Tutorial - Chapter 8 - Creating an OpenSpades account OpenSpades Tutorial - Chapter 8 - Creating an OpenSpades account OpenSpades Tutorial - Chapter 8 - Creating an OpenSpades account Contact and Mail: Creating your OpenSpades account So you want to register your email address? Or maybe you want to confirm your OpenSpades account? This video is going to teach you how to do it in an easy to understand manner. NOTE 1: PLEASE COMMENT DOWN BELOW IF YOU HAVE ANY QUESTIONS INCOMING THREADS OR IF THERE'S A PROBLEM WITH MY ACCOUNT NOTE 2: I'm not responsible for any of your actions; your responsibility. Watch out for future videos from this OpenSpades series: Follow me on Twitter: Comment on your favorite videos and help me out by subscribing to my channel. I'll do my best to get back to you. EaMailAll-In-One for Outlook | EaMail All-In-One for Outlook In this tutorial, you will learn how to use EaMail All-In-One for Outlook. You will find out how to download EaMail All-In-One for Outlook with Crack version. You can also use this tool to send and receive free email. The tool works by retrieving your mail from Exchange and the Yahoo! Mail servers. Learn how to use EaMail All-In-One for Outlook in a easy step by step manner, without having to struggle with the software. Visit our website : Follow us on Facebook : Follow us on Google+ : Mail Mail is a freeware application which provides e-mail client, but it is also an integrated Internet mail client. Mail can handle e-mail for multiple accounts, and has several commands for managing them. It is available in many flavors for multiple operating systems. Basic operation Using a local POP3 or IMAP4 server, it can retrieve mail messages from a single

#### **System Requirements:**

Windows 7, Windows 8, or Windows 10 Mac OS 10.6.8 or later HDD space of at least 500 MB Internet connection (Preferably broadband Internet connection) OS X 10.9.x or later How to Install: 1. Extract the ZIP file into a folder of your choice. 2. Start up the game and you should see a notification that a crack is needed. 3. Browse to the directory where you extracted the file. 4. Right click on the file and select Open and then Run

Related links:

<http://patparryhomes.com/wp-content/uploads/ellgodd.pdf> <https://lichenportal.org/cnalh/checklists/checklist.php?clid=13188> <https://www.madreandiscovery.org/fauna/checklists/checklist.php?clid=11919> [https://ayurmegha.com/wp-content/uploads/2022/06/Xin\\_Editor.pdf](https://ayurmegha.com/wp-content/uploads/2022/06/Xin_Editor.pdf) <https://corporateegg.com/win7-flash-screensaver-crack-full-version-free-updated/> [https://www.aussnowacademy.com/wp-content/uploads/2022/06/VBNet\\_to\\_C\\_Converter.pdf](https://www.aussnowacademy.com/wp-content/uploads/2022/06/VBNet_to_C_Converter.pdf) <http://it-labx.ru/?p=24378> <http://tutorialspointexamples.com/rpcview-crack-free-download> [http://www.shpksa.com/wp-content/uploads/2022/06/Random\\_group\\_maker.pdf](http://www.shpksa.com/wp-content/uploads/2022/06/Random_group_maker.pdf) <https://maifecolomili.wixsite.com/devibeli/post/jupsat95-crack-with-license-code-download-for-pc>